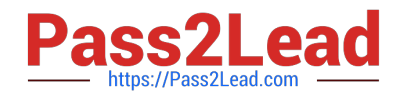

# **VCS-261Q&As**

Administration of Veritas InfoScale Storage 7.3 for UNIX/Linux

## **Pass Veritas VCS-261 Exam with 100% Guarantee**

Free Download Real Questions & Answers **PDF** and **VCE** file from:

**https://www.pass2lead.com/vcs-261.html**

100% Passing Guarantee 100% Money Back Assurance

Following Questions and Answers are all new published by Veritas Official Exam Center

**C** Instant Download After Purchase

- **83 100% Money Back Guarantee**
- 365 Days Free Update
- 800,000+ Satisfied Customers

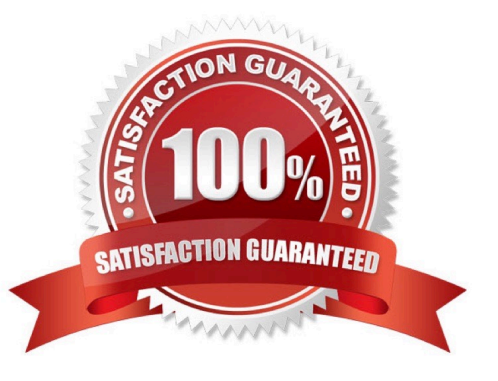

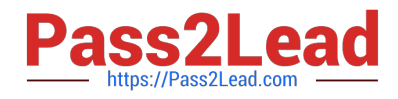

#### **QUESTION 1**

What is the default read policy for a mirrored volume without site consistency enabled?

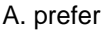

- B. round
- C. select
- D. split

Correct Answer: C

#### **QUESTION 2**

Which attribute is used to create more than two mirrors of a volume?

- A. nmirror
- B. ncol
- C. mirror
- D. snapshot
- Correct Answer: C

#### **QUESTION 3**

Which two values for the srlprot attribute will stall the writes on the operating system when the RLINK is Connected (Choose two.)

- A. autodcm
- B. dcm
- C. fail
- D. override
- E. off

Correct Answer: BD

Reference: https://sort.veritas.com/public/documents/sf/5.0/solaris64/html/vvr\_admin/ ag\_ch\_repsettings\_vvr7.html

### **QUESTION 4**

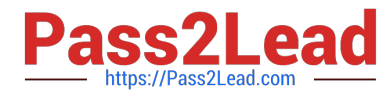

Which two physical system resources are assigned to a specific site during the configuration of the site awareness feature? (Choose two.)

- A. Disks
- B. HBA
- C. NIC
- D. Memory
- E. System

Correct Answer: AB

Reference: https://www.veritas.com/content/support/en\_US/doc/ka6j00000004GINAA2

#### **QUESTION 5**

How does an administrator create and mount a Veritas cluster file system?

- A. create the cluster file system on a shared volume using mkfs and mount the file system using -o cluster
- B. create the cluster file system using mkfs with the -o cluster option and mount the file system using -o shared
- C. create the cluster file system on a shared volume using mkfs and mount the file system using -o shared
- D. create the cluster file system using mkfs with -o shared option and mount the file system using -o cluster

Correct Answer: A

[VCS-261 PDF Dumps](https://www.pass2lead.com/vcs-261.html) [VCS-261 Exam Questions](https://www.pass2lead.com/vcs-261.html) [VCS-261 Braindumps](https://www.pass2lead.com/vcs-261.html)